## **Junction +ключ Free License Key Скачать бесплатно без регистрации [Mac/Win] 2022**

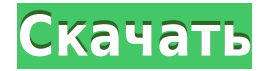

**Junction [Win/Mac] (2022)**

Junction — это небольшая автономная утилита, помогающая определить, являются ли файлы и каталоги соединениями. Соединение можно использовать для отображения списка доступных соединений, для создания и удаления соединений, для

отображения информации о соединениях или для открытия и редактирования файла соединений. Junction создает соединение из существующего каталога и целевого имени файла. Целевой файл уже должен существовать в целевом каталоге. Junction создает соединение, используя короткие имена файлов вместо длинных имен файлов. Если целевой файл уже существует, он просто переименовывается. Если он не существует, он создается. Обратите внимание, что при создании соединения

файл соединения уже должен присутствовать. Junction не нужно создавать для вас файл соединения. Вы можете создавать и удалять соединения во время работы системы. Junction не привязан к какому-либо конкретному тому или файловой системе. Хотя Junction создает рабочий узел, вы не можете полагаться на то, что он сделает что-то большее. Соединение помогает вам увидеть, являются ли файлы и каталоги соединениями. Вы также можете использовать Junction для отображения

доступных соединений на жестком диске, для создания и удаления соединений, для отображения информации о соединениях, а также для открытия и редактирования файла соединений. После того, как вы использовали соединение, вы увидите, что в некоторых случаях файлы и каталоги на самом деле не являются соединениями. Например, если вы создадите соединение в каталоге Desktop или Desktop\Foo, а затем измените расположение каталога, ссылка останется

там, где она была. Это связано с тем, что Windows повторно анализирует файл или каталог, который не изменился. Junction также проверяет файлы и каталоги при загрузке системы. Он проверяет и при необходимости сбрасывает атрибуты NTFS для файла и каталога. Это может занять некоторое время при первой загрузке системы. Вам не нужно ждать, пока Junction завершит свою работу. Вы можете открывать файлы или каталоги в приложении и работать с ними. Junction также можно использовать для проверки и сброса атрибутов NTFS любого файла или каталога на жестком диске.Если есть проблема с атрибутами, то файл или каталог на самом деле не является соединением. Вы можете использовать команду select для проверки наличия проблем. История версий: Версия 5.8.0 Дата выпуска: 9 августа 2007 г. Добавлен раздел «Использование» на справочную страницу. Версия 5.7.1 Дата выпуска: 10 марта 2007 г. Добавлено примечание

## \* 1eaed4ebc0

\*\*\*\*\*\*\*\*\*\*\*\*\*\*\*\*\*\*\*\*\*\*\*\*\*\*\*\*\*\*\*\*\*\* \*\*\*\*\*\*\*\*\*\*\*\*\*\*\*\*\*\*\*\*\* \*\*\*\*\*\*\*\*\*\*\*\*\*\*\*\*\*\*\*\*\*\*\*\*\*\*\*\*\*\*\* \* \*

\* \* \* \* \* \* \*

\*\*\*\*\*\*\*\*\*\*\*\*\*\*\*\*\*\*\*\*\*\*\*\*\*\*\*\*\*\*\* \* \*

\*\*\*\*\*\*\*\*\*\*\*\*\*\*\*\*\*\*\*\*\*

\*\*\*\*\*\*\*\*\*\*\*\*\*\*\*\*\*\*\*\*\*\*\*\*\*\*\*\*\*\*\*\*\*\*

**Junction Download [32|64bit] 2022**

## о копировании данных. Версия 5.7 Дата выпуска: 10 марта 2007 г. Улучшенный

**Junction With Key For PC**

Junction — это небольшая, простая в использовании утилита для отображения информации о точках повторной обработки NTFS и соединениях. Он написан на стандартном C и скомпилирован в простое консольное приложение. Хотя существует много способов определить, является ли файл или каталог соединением, я думаю, что лучший способ перечислить их. Если вы знаете соединение, которое вы ищете,

вы можете сослаться на него:  $C:\rangle$ >мд х:\ресурсы C:\>соединение x:\Resources\уровень 1 -уровень 2 -уровень 3 Требования к соединительному инструменту: Инструмент Junction требует Windows 2000 или более поздней версии. Он не требует специальных версий компилятора или компоновщика; даже Visual C++ 6.0 должен быть приемлемым. Чтобы обеспечить самое быстрое время загрузки, вам следует избегать компиляции с

включенной оптимизацией. Кроме того, как упоминалось выше, для создания и перечисления соединений потребуется Microsoft Win2K Resource Kit (версия 1.0.1.0 или более поздняя). Обратите внимание, что это включает в себя файл linkd.exe, который представляет собой исполняемый файл командной строки, анализирующий соединения. Поделись этим: Как это: Я решил, что мне нужно хотя бы раз создать онлайн-форму. Конечной целью формы было бы, чтобы люди

присылали мне по электронной почте какой-либо запрос в службу поддержки относительно SQL Server и команды IIS. Итак, я начал создавать форму, и пока это очень хорошо. На данный момент форма сделана на Visual Basic от Microsoft, но базовый код уже есть, и я могу легко изменить код на любой, какой захочу использовать. Форма довольно проста; после завершения это будет выглядеть так: (Пожалуйста, извините за квадраты. Фактическая форма намного

красивее и профессиональнее) Конечно, пользователь не сможет увидеть настоящую форму, а будет перенаправлен на страницу, на которой он заполняет форму. После того, как пользователь заполнил форму, он может просто нажать на флажок, который указывает, хотят ли они, чтобы я связался с ними. Если пользователь захочет задать вопрос или запросить помощь по существующему проекту, он может просто выбрать текстовое поле, которое сообщит мне об этом.Моя

страница после этого будет отправлена на новую почту. Пользователь может ввести этот адрес электронной почты в другое текстовое поле. После того, как они закончат заполнение формы, они могут просто нажать «Отправить», чтобы отправить информацию.

**What's New in the?**

В дополнение к отображению информации о данном соединении, соединение -h отображает имя целевого

диска, для которого доступен каталог, а также соответствующую точку монтирования тома. Руководство пользователя соединения: Установка соединения: Разархивируйте архив Junction\_2.0.zip, затем добавьте файл JunctionLib.dll в каталог связанной библиотеки (например, C:\program files\common files\microsoft shared\localservices\[account]. Создайте JunctionCMD.exe в каталоге, в который вы распаковали Junction\_2.0.zip. Скопируйте JunctionCMD.exe в

 $C:\geq c:\text{TECT}$ D:\PE\0x400007C4>C:\WINNT\sy stem32\SHELL32.DLL>C:\WINN T\system32\SHELL32.DLL С:\> Program Files > Common Files > Microsoft Shared > локальные службы > [учетная запись]

 $c:\tmp C:\>c:\tmn$ D:\PE\0x400007C4>C:\WINNT\sy stem32\SHELL32.DLL>C:\WINN T\system32\SHELL32.DLL

 $C:\rightarrow$ соединение -s /D:x:/Е /q /t

имени администратора.

Пример соединения:

Запустите JunctionCMD.exe от

каталог Program Files (например, C:\Program Files).

P:\>C:\WINNT\system32\SHELL 32.DLL>P:\WINNT\system32\SH ELL32.DLL

P:\>C:\WINNT\system32\SHELL 32.DLL>P:\WINNT\system32\SH ELL32.DLL  $\Pi$ :\>  $C$ :\>

SourceForge Он доступен на Sourceforge с 14 марта 2007 г. по Стандартной общественной лицензии GNU: Смотрите также Симлинк Соединение

каталогов

Категория:Администрирование Windows1. Область

изобретения Настоящее

изобретение в целом относится

к формированию магнитного

поля и, более конкретно, к устройству и способу формирования магнитного поля. 2. Описание предшествующего уровня техники Некоторые компоненты, используемые в устройствах формирования магнитного поля, такие как линейные и нелинейные катушки, должны быть подключены к потенциалу земли. Земля

Минимум: ОС: Windows 7, 8, 8.1 (64-разрядная), Windows Server 2008, 2012, 2016 Процессор: Intel Core 2 Duo 2,5 ГГц Память: 2 ГБ ОЗУ Графика: 1 ГБ видеопамяти (совместимая с DirectX 9.0c) DirectX: версия 9.0c Сеть: широкополосное подключение к Интернету Хранилище: 700 МБ свободного места Звук: совместимая с DirectX звуковая карта с аудиоустройством SoundMAX®. Дополнительные примечания: Требуется геймпад для PS